# <span id="page-0-2"></span>reptheorem<sup>∗</sup>

Jesse Straat

2024-03-27

#### Abstract

When writing a large manuscript, it is sometimes beneficial to repeat a theorem (or lemma or . . . ) at an earlier or later point for didactical purposes. However, thmtools's built-in restatable only allows replicating theorems after they have been stated, and only in the same document. reptheorem solves the issue by making use of the .aux file, and also introduces its own file extension, .thm, to replicate theorems in other files.

### Contents

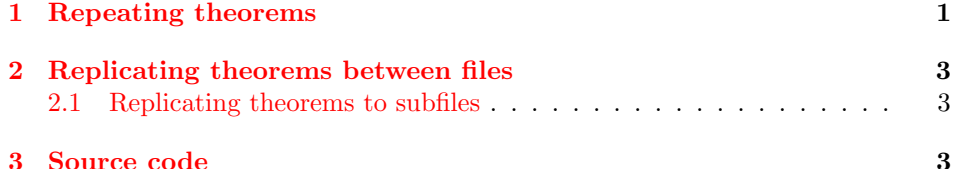

### <span id="page-0-0"></span>1 Repeating theorems

Let's say we define a theorem as follows:

```
\begin{theorem}[Yoneda Lemma]
    For (F\colon \mathcal{C}\to \mathcal{C}\label{thm:main} $$ \(\[\mathcal{C}^\mathbf{op},\mathcal{S}(\YA, F) \cong F(A)\))$$for all objects \(\A\) in \(\mathcal{C}\)\.
\end{theorem}
```
Its output is of course

<span id="page-0-1"></span>**Theorem 1** (Yoneda Lemma). For  $F: \mathcal{C} \to \mathbf{Set}$  a functor,  $[\mathcal{C}^{\mathrm{op}}, \mathbf{Set}](YA, F) \cong$  $F(A)$  for all objects A in C.

Now let's say we want to replicate the theorem within the same document. makethm (env.) That is what the new environment makethm is used for.

> <span id="page-0-3"></span>\begin{makethm}{theorem}{thm:Yoneda}[Yoneda Lemma]{ For  $(F\colon \mathcal{C}\to \mathcal{C}$

<sup>∗</sup>Version v1.0, last revised 2024-03-27.

```
\(\{\mathrm{C}^\mathrm{op},\mathrm{Set}\}(\text{YA}, F) \cong F(A)\for all objects \(\A\) in \(\mathcal{C}\)\.
\end{makethm}
```
Its output is the same (in fact, we've secretly used makethm in the previous example), but the important difference is that we have saved the theorem for later use.

The makethm environment takes two mandatory arguments and one optional one. The first mandatory argument is the type of theorem environment, like theorem, lemma, definition, etc. The second is the theorem's label. The label is mandatory because to replicate the theorem, we need to have a "name" attached to it. makethm automatically attaches a \label, as well, so \ref{thm:Yoneda} becomes [1.](#page-0-1) The optional argument is passed right to the optional argument of the theorem environment, giving the name of a theorem

Now let's say we want to replicate the theorem later or earlier in the text. This may be done if, for example, the theorem is proven at a later point, or we want to "tease" the reader with a powerful theorem that will be proven later in the repthm chapter. To do this, we use the command, as follows.

#### <span id="page-1-1"></span>\repthm{theorem}{thm:Yoneda}

This outputs the theorem again.

<span id="page-1-0"></span>**Theorem [1](#page-0-1)** (Yoneda Lemma). For  $F: \mathcal{C} \to \mathbf{Set}$  a functor,  $[\mathcal{C}^{\mathrm{op}}, \mathbf{Set}](YA, F) \cong$  $F(A)$  for all objects A in C.

The label of this theorem is a \ref, and automatically links to the original theorem statement.

If the original theorem statement exists in a different file, or has not been created yet, we can add a placeholder alt text to the \repthm as an optional argument, which only displays if the theorem is undefined. For example, \repthm{theorem}{thm:foo}[bar] returns

#### Theorem ??. bar

If we do the same without providing an alt text, we get

#### Theorem ??.

together with a warning.

Since we're using the .aux file, it is possible to replicate a theorem before it is stated. For example,

```
\repthm{theorem}{thm:later}
\begin{makethm}{theorem}{thm:later}[Later]
    Alligator!
\end{makethm}
```
returns

Theorem [2](#page-1-0) (Later). Alligator

#### Theorem 2 (Later). Alligator

Note that it is necessary to run a .tex file twice to replicate theorems ahead of time, similarly to how one has to run a file twice to make sure the references are correct.

### <span id="page-2-0"></span>2 Replicating theorems between files

Let's say we have the following files for our project:

<span id="page-2-9"></span>foo.tex bar.tex

Let's say that we have defined a theorem  $\tan x$  in bar.tex, and we want to \theoremfile replicate it in foo.tex. To achieve this, we first use the \theoremfile command in the preamble of bar.tex. This compiles all theorems defined in bar.tex and outputs them into a file bar.thm. To then import these into foo.tex, we use \loadtheorems \loadtheorems{bar.thm} in the preamble, which loads all theorems saved in bar.thm. One can then use \repthm as usual.

> <span id="page-2-5"></span>Since the .aux file is loaded at \begin{document}, putting \loadtheorems in the preamble of a file will guarantee that the loaded theorem file will be overwritten by the theorems in the .aux file, i.e., theorems defined in the same document. In our example, if we also defined a thm:baz in foo.tex, loading bar.thm into foo.tex will not overwrite the local thm:baz.

### <span id="page-2-1"></span>2.1 Replicating theorems to subfiles

Replicating theorems to different files is particularly useful when working in big documents with multiple subfiles. For example, let's say we have the files

main.tex foo.tex bar.tex

Here, main.tex is generated by including foo.tex and bar.tex as chapters, creating a single large document. It is now possible to replicate theorems within the subfiles by running \theoremfile in main.tex, and then using \loadtheorems{main.thm} in foo.tex and bar.tex. This will allow us to use all theorems in the final main.tex in each of the subfiles.

### <span id="page-2-2"></span>3 Source code

1 ⟨∗package⟩

2 \ProvidesPackage{reptheorem}[2024-03-27 v1.0 Reptheorem package]

<span id="page-2-8"></span>\theoremfile Using \theoremfile will output all saved theorems into an output file. By default, if your LATEXfile is foo.tex, the output file is foo.thm.

```
3 \def\reptheorem@theoremfile{\relax}
4 \NewDocumentCommand{\theoremfile}{ O{\jobname.thm} }{
5 % O: the path of the file to which we should save theorems
6 %
7 \def\reptheorem@theoremfile{#1}
8 \newwrite\@thmlist
9 \immediate\openout\@thmlist=#1
10 }
```

```
\loadtheorems If you have exported saved theorems to a file, you can load them into another file
              using the macro \loadtheorems.
```

```
11 \NewDocumentCommand{\loadtheorems}{ m }{
             12 \IfFileExists{#1}{
             13 \input{#1}
             14 }{
             15 \PackageWarning{reptheorem}{%
             16 File #1 not found. I will not import any theorems.%
             17 }
             18 }
             19 }
makethm (env.) On to defining the actual theorems to be saved.
             20 \NewDocumentEnvironment{makethm}{ m m o +b }
             21 % m: the type of theorem environment
             22 % m: the name of the theorem
             23 % o: optional parameter for environment
             24 % b: the content of the theorem
             25 %
             26 {%
             27 \IfValueTF{#3}{% Check if theorem has optional arguments
             28 \begin{#1}[#3]\label{#2}
             29 }{
             30 \begin{#1}\label{#2}
             31 }
             32 #4
             33 \end{#1}
             34 \expandafter\long\expandafter\gdef\csname thm@#2\endcsname{#4}%
             35 \expandafter\gdef\csname thmdesc@#2\endcsname{#3}%
             36 % Saving parameters to aux file
             37 \long\gdef\@thmoutput{%
             38 \string\expandafter\string\long\string\expandafter%
             39 \string\gdef\noexpand\csname thm@#2\string\endcsname{#4}%
             40 \sim J%
             41 \string\expandafter\string\expandafter%
             42 \string\gdef\noexpand\csname thmdesc@#2\string\endcsname{#3}%
             43 }
             44 \write\@auxout{\@thmoutput}
             45 \if\reptheorem@theoremfile\relax
             46 % No file has been set
             47 \else
             48 % We have a theorem file
             49 % Saving parameters to theorem file
             50 \write\@thmlist{\@thmoutput}
             51 \overline{\phantom{a}1}52 }{}
```
<span id="page-3-7"></span><span id="page-3-6"></span><span id="page-3-2"></span><span id="page-3-1"></span><span id="page-3-0"></span>\repthm To repeat a theorem, use the \repthm command. The type of theorem is not saved, so it is necessary to respecify it each time a theorem is repeated.

```
53 \newcounter{old@counter}
54 \NewDocumentCommand{\repthm}{ m m +o }{
55 % m: the type of theorem environment
56 % m: the name of the theorem
57 % o: alt text
```

```
58 \begingroup
59 \setcounter{old@counter}{\value{#1}}
60 % Save theorem counter so we don't increase it
61 \def\thetheorem{\ref{#2}}
62 \let\@@theoremnotdefined\relax
63 %
64 \ifcsname thm@#2\endcsname% Check if theorem is even defined
65 % Theorem is defined
66 \expandafter\edef\expandafter\@@thmdesc{\csname thmdesc@#2\endcsname}%
67 \expandafter\let\expandafter\@@thm\csname thm@#2\endcsname
68 % Output theorem
69 \IfValueTF{\@@thmdesc}{% Check if theorem has name
70 \begin{#1}[\@@thmdesc]
71 \@@thm
72 \end{#1}
73 }{% No optionals
74 \begin{#1}
75 \@@thm
76 \end{#1}
77 }
78 \else
79 % Theorem undefined
80 \IfValueTF{#3}{
81 \begin{#1}
82 #3
83 \end{#1}
84 }{% No theorem or alt text provided: throw warning
85 \begin{#1}
86 \end{#1}
87 \PackageWarning{reptheorem}{%
88 Theorem #2 not defined; rebuild your project.
89 If the issue persists, create the theorem using
90 \begin{makethm} or consider adding alt text to \repthm
91 using the optional parameter%
92 }
93 }
94 \fi
95 \setcounter{#1}{\value{old@counter}}
96 % Reset theorem counter back to original
97 \endgroup
98 }
```
<span id="page-4-7"></span>⟨/package⟩

## Change History

```
v1.0
```
General: First public release  $\ldots$ . [1](#page-0-2)

# Index

Numbers written in italic refer to the page where the corresponding entry is described; numbers underlined refer to the code line of the definition; numbers in roman refer to the code lines where the entry is used.

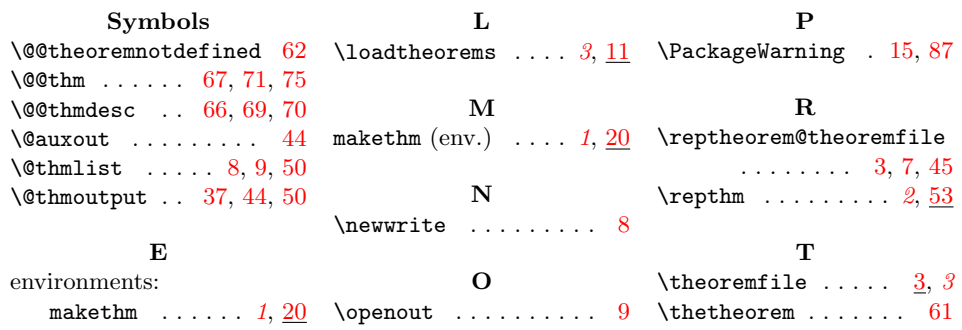